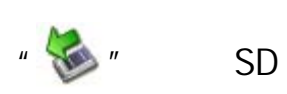

 $\mathbb{R}^n$ 

 $\mu$  , and the matrix  $\mu$ 

メモリーカードを取り出す際のご注意

Windows

 $\begin{aligned} \times \text{D-} \end{aligned}$ 

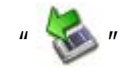

853-810603-461-A